# SCC-210 Algoritmos Avançados

# Estruturas de Dados Lineares – Parte 2

Capítulo 2

João Luís G. Rosa

- É uma fila na qual os elementos de maior prioridade são removidos primeiro.
- Na implementação em STL, os elementos de maior prioridade são aqueles de maior valor.
- Filas de prioridade não possuem iteradores. Portanto, não se pode percorrer a fila e processar os elementos.

#### Características:

- **Inserção e remoção em tempo** logarítmico;
- Retorno do elemento de maior prioridade em tempo constante.

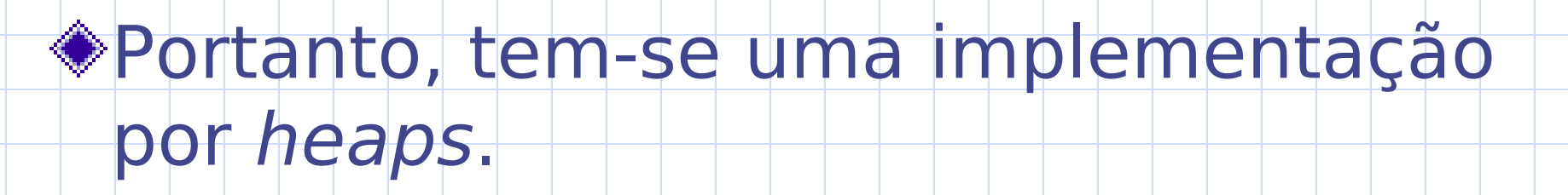

- ◆São úteis, por exemplo, para:
	- Implementar algoritmo de Dijkstra;
	- Implementar Prim e Kruskal;
	- Implementar buscas heurísticas como  $A^*$ :
	- Implementar métodos de ordenação.

#### Filas de prioridade

- **#include <queue>**
- Declaração: **priority\_queue <T>**
- **Derações:** 
	- **q.size()** Fornece o número de elementos na fila de prioridade;
	- **q.empty()** Fornece true se a fila de prioridade estiver vazia;
	- **q.push(E)** Insere **E** no final da fila;
	- **q.top()** Retorna o elemento no topo da fila de prioridade (i.e. o elemento de maior valor);
	- **q.pop()** Remove o elemento no topo da fila de prioridade;
	- 5 **q1 == q2** – true se **q1** e **q2** possuem os mesmos elementos.

### Exemplo: Fila de Prioridade

#include<cstdio> #include<gueue>

```
using namespace std;
```
 $main()$ 

priority queue<int> pq;

```
pq.push(5);
pq.push(1);pq.push(3);
```

```
printf("d\nu", pq.top());
pq.pop();
printf("ad\n'n", pq.top());
pq.pop();
printf("d\nu", pq.top());
pq.pop();
```

```
if (pq.empty())printf("File vazia\n
```
### Exemplo: Fila de Prioridade

#include<cstdio> #include<queue>

```
using namespace std;
```

```
main()
```
priority queue<int, vector<int>, greater<int> > pq;

```
pq.push(5);
pq.push(1);pq.push(3);
```

```
printf("d\nu", pq.top());
pq.pop();
printf("ad\n'n", pq.top());
pq.pop();
print(f("d\nu", pq.top());
pq.pop();
```

```
if (pq.empty())printf("File vazia\n",
```
### Exemplo: Fila de Prioridade

#include<cstdio> #include<queue>

```
using namespace std;
```

```
struct aresta {
    int fonte, destino, peso;
```

```
bool operator<(const aresta &v) const {
      return peso \langle v.\text{peso}\rangle
```

```
\mathcal{F}
```
13

```
int main() {
    priority queue<aresta> pq;
    aresta v, u;
```

```
v. fonte = 1; v. destino = 2; v. peso = 10;
pq.push(v);v.fonte = 3; v.destino = 5; v.peso = 5;
```

```
pq.push(v);
```

```
u = pq.top();
printf("d\nu", u.peso);
```
## Conjuntos

São containers ordenados que permitem o uso simples de algoritmos de união, intersecção, e cálculo de diferenças. Por serem conjuntos ordenados, é

importante definir uma relação de ordem

- Existem duas classes containers:
	- **set**: conjunto cujas chaves não podem se repetir;
	- **multiset**: "conjunto" cujas chaves podem se repetir.

 $(\leq)$ .

#### **set**s

- **#include <set>**
- Declaração: **set <T>**
	- Operações:
		- **s.insert(E)** Insere **E** no conjunto, se **E** já pertence ao conjunto, nada é feito;
		- **s.erase(E)** Remove **E** do conjunto, se **E** não já pertence ao conjunto, nada é feito;
		- **s.find(E)** Localiza **E** no conjunto. Se **E** não pertence ao conjunto, retorna **s.end()**;
		- **s.size()** Fornece o número de elementos do conjunto;
		- **s.empty()** Retorna true se o conjunto for vazio;
		- **s.clear()** Apaga todos os elementos do conjunto;
		- **s1 == s2** true se **s1** e **s2** possuírem os mesmos elementos; 100 | 100 | 100 | 100 | 100 | 100 | 100 | 100 | 100 | 100 | 100 | 100 | 100 | 100 | 100 | 100 | 10

#### **set**s

#### Continuação:

- **s.count(E)** Retorna o número de elementos cuja chave é igual a **E** (resposta 0 ou 1);
- **s.lower\_bound(E)** Retorna o primeiro elemento cuja chave é não menor do que **E**;
- **s.upper\_bound(e)** Retorna o primeiro elemento cuja chave é maior do que **E**.

## sets - Exemplo

#include<set> #include<cstdio>:

using namespace std;

```
int main() {
```
 $set <$ int $> a$ ; set<int>::iterator i;

```
a.insert(1); a.insert(3);
a.insert(5); a.insert(3);
```
for  $(i=a.begin()$ ;  $i!=a.end()$ ;  $i++)$ printf("\\\dotal ", \ti);  $\frac{1}{2}$  // 1 3 5 ordenado

### **multiset**s

- **#include <set>**
- Declaração: **multiset <T>**
	- Operações:
		- **s.insert(E)** Insere **E** no conjunto, se **E** já pertence ao conjunto, passa a existir uma outra cópia de **E**;
		- **s.erase(E)** Remove **E** do conjunto, se **E** não já pertence ao conjunto, nada é feito;
		- **s.find(E)** Localiza **E** no conjunto. Se **E** não pertence ao conjunto, retorna **s.end()**;
		- **s.size()** Fornece o número de elementos do conjunto;
		- **s.empty()** Retorna true se o conjunto for vazio;
		- **s.clear()** Apaga todos os elementos do conjunto;
		- **s1 == s2** true se **s1** e **s2** possuírem os mesmos elementos; <sup>13</sup>

### **multiset**s

- Continuação:
	- **s.count(E)** Retorna o número de elementos cuja chave é igual a **E**;
	- **s.lower\_bound(E)** Retorna o primeiro elemento cuja chave é não menor do que **E**;
	- **s.upper\_bound(E)** Retorna o primeiro elemento cuja chave é maior do que **E**.

## multisets - Exemplo

```
#include<set>
#include<cstdio>:
```

```
using namespace std;
```

```
int main() \{
```

```
multiset<int> a;
multiset<int>::iterator i;
```

```
a.insert(1); a.insert(3);
a.insert(5); a.insert(3);
```

```
for (i=a.begin(); i!=a.end(); i++)printf("\%d ", *i);
                     \frac{1}{1} 3 3 5 ordenado
```
### Algoritmos sobre conjuntos

Tanto para **set** quanto para **multiset**, STL provê alguns algoritmos clássicos de manipulação.

Esses algoritmos não são métodos dessas classes, mas funções declaradas no arquivo de inclusão: algorithm (**#include<algorithm>**).

### Algoritmos sobre conjuntos

- **As principais funções são:** 
	- **set\_union** Realiza a união entre dois conjuntos:
		- **set**: união clássica entre conjuntos;
		- **multiset**: no caso de elementos repetidos max(m,n);
		- Complexidade linear.
	- **set\_intersection** Realiza a interseção entre conjuntos:
		- **set**: intersecção clássica entre conjuntos;
		- **multiset**: no caso de elementos repetidos  $min(m,n);$
		- Complexidade linear.

Alg

oritm

os

Avançados

 $\bm{\mathsf{C}}$  $\mathbf \sigma$ 

pítulo

### Algoritmos sobre conjuntos

#### Continuação:

- **set\_difference** Realiza a diferença entre dois conjuntos:
	- **set**: diferença clássica entre conjuntos:
		- $A B =$  elementos em A que não ocorrem em B.
	- **multiset**: no caso de elementos repetidos max(m-n, 0);
	- Complexidade linear.

### multisets - Exemplo

#include<algorithm> #include<set> #include<cstdio>:

using namespace std;

```
int \text{main}()
```
 $set$ <int> a, b, c, d, e;

```
a.insett(1); a.insett(3); a.insett(5);b.insert(2); b.insert(3); b.insert(6);
```

```
set union(a.begin(), a.end(), b.begin(), b.end(),
             inserter(c, c.begin());
```
set intersection(a.begin(), a.end(), b.begin(), b.end(),  $inserter(d, d.begin())$ ;

```
set difference(a.begin(), a.end(), b.begin(), b.end(),
             inserter(e, e.begin());
```
#### Conjuntos como Arranjo de Bits

- Arranjo binário de *n* posições → subconjuntos de *n* elementos:
	- $| \text{Bit } i = 1 \rightarrow i$ -ésimo elemento pertence ao subconjunto.
	- Bit *i* = 0 → caso contrário.
- Representação mais simples e conveniente para subconjuntos derivados de universos estáticos e de tamanho moderado.
- Inserção e remoção por chaveamento de bit.
- Interseção e união via operações lógicas AND e OR nos arranjos.
- Eficiente em termos de memória:
	- Arranjo de 1000 inteiros de 4 bytes pode representar qualquer subconjunto de 32000 elementos!

## Exercício: Hartals

PC/Uva IDs: 110203/10050, Popularity: B, Sucess rate: high, Level: 2

Political parties in Bangladesh show their muscle by calling for regular hartals (strikes), which cause considerable economic damage. For our purposes, each party may be characterized by a positive integer h called the hartal parameter that denotes the average number of days between two successive strikes called by the given party.

Consider three political parties. Assume  $h1 = 3$ ,  $h2$  $= 4$ , and  $h3 = 8$ , where hi is the hartal parameter for party *i*. We can simulate the behavior of these three parties for  $N = 14$  days. We always start the simulation on a Sunday. There are no hartals on either Fridays or Saturdays.

## Exercício: Hartals

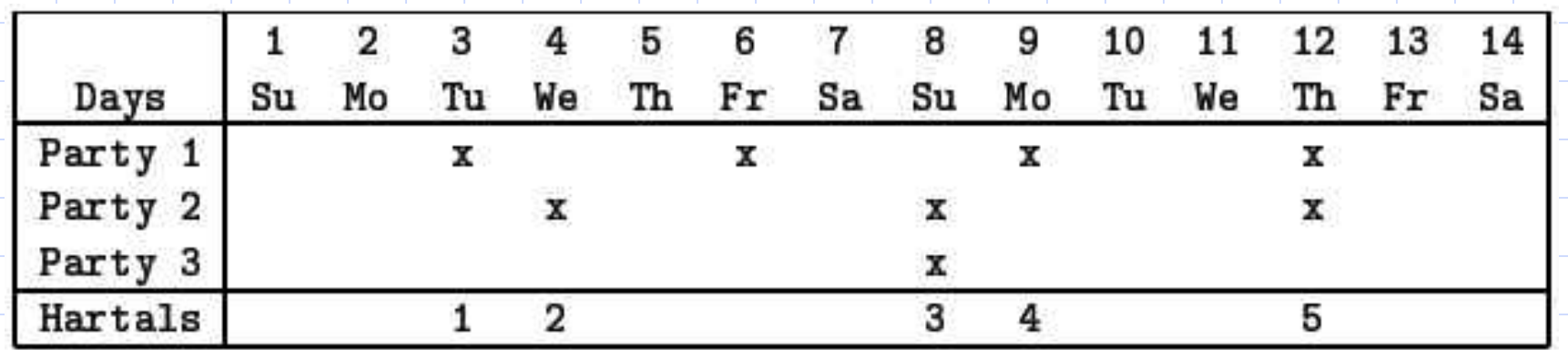

There will be exactly five hartals (on days 3, 4, 8, 9, and 12) over the 14 days. There is no hartal on day 6 since it falls on Friday. Hence we lose five working days in two weeks.

Given the hartal parameters for several political parties and the value of N, determine the number of working days lost in those N days.

## Exercício: Hartals

#### **Input**

The first line of the input consists of a single integer T giving the number of test cases to follow. The first line of each test case contains an integer  $N$  (  $7 \le N \le 3$ , 650), giving the number of days over which the simulation must be run. The next line contains another integer  $P$  (  $1 \le P \le 100$ ) representing the number of political parties. The ith of the next P lines contains a positive integer hi (which will never be a multiple of 7) giving the hartal parameter for party  $i$  (  $1 \le i \le P$ ). **Output** 

For each test case, output the number of working days lost on a separate line.

## Referências

#### ◆Batista, G. & Campello, R.

- Slides disciplina Algoritmos Avançados, **ICMC-USP, 2007.**
- ◆Skiena, S. S. & Revilla, M. A.

Programming Challenges - The Programming Contest Training Manual. Springer, 2003.